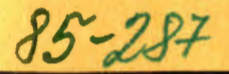

**СООбЩения Объединенного ИНСТИТУТА ядерных ИССЛЕДОВАНИЙ** дубна

P9-85-287

## Б.В.Василишин, В.И.Волков, И.И.Куликов

## ИЗМЕРЕНИЕ ЭМИТТАНСА ПУЧКА В КАНАЛЕ МЕДЛЕННОГО ВЫВОДА

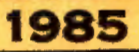

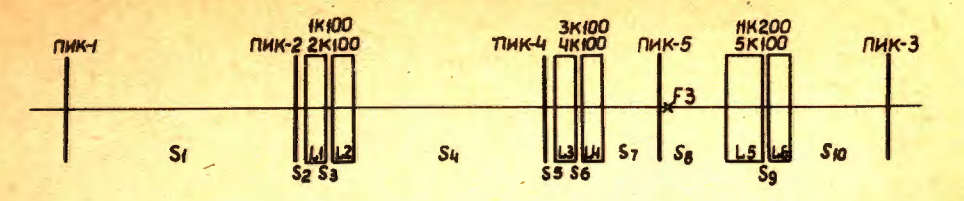

Рис. 1. Схема начальной части канала транспортировки вывеленного пучка.

Расчеты выполняются программой EMIT, работающей на четвертом уровне прерывания ЭВМ EC-1010. EMIT активизируется в каждом цикле ускорителя после подготовки другими программами обслуживания медленного вывода данных, необходимых для ее функционирования. Исходными данными служат индукция /В/ главного магнитного поля ускорителя, при которой производится вывод пучка, токи в линзах в процессе вывода 7 и полуразмеры пучка /значения линейных огибающих/ Wo, W<sub>1</sub>, W<sub>2</sub> в местах расположения ПИК-1, ПИК-2, ПИК-4. Соотношения

$$
\mathbf{w}_0^2 = \boldsymbol{\beta}_0 \boldsymbol{\epsilon}, \qquad \qquad \tag{3/}
$$

$$
\mathbf{w}_1^2 = (\mathbf{T}_{11}^2 \beta_0 - 2\mathbf{T}_{11} \mathbf{T}_{12} a_0 + \mathbf{T}_{12}^2 \gamma_0) \epsilon, \tag{4/}
$$

$$
\mathbf{w}_2^2 = (\mathbf{Q}_{11}^2 \mathbf{\beta}_0 - 2\mathbf{Q}_{11} \mathbf{Q}_{12} \mathbf{a}_0 + \mathbf{Q}_{12}^2 \mathbf{y}_0) \epsilon, \qquad (5/2)
$$

где  $T_{ij}$  и  $Q_{ij}$  - элементы матриц перехода от ПИК-1 до ПИК-2 и от<br>ПИК-1 до ПИК-4, соответственно, вместе с нормировочным выражением

 $\beta_0 \gamma_0 - \alpha_0^2 = 1$ .  $161$ 

образуют систему четырех уравнений с четырьмя неизвестными  $a_0$ ,  $\beta_0$ ,  $y_0$ ,  $\epsilon$ . Матрицы (Т) и (Q) имеют следующий вид /для горизонтальной плоскости/:

$$
T = \begin{pmatrix} 1 & s_1 \\ 0 & 1 \end{pmatrix} .
$$

$$
(Q) = \left(\begin{array}{cc} I & S_4 \\ & 0 & 1 \end{array}\right) \left(\begin{array}{ccc} ch F_2 & \frac{1}{\sqrt{K_2}} & sh F_2 \\ & \frac{1}{\sqrt{K_2}} & ch F_2 \end{array}\right) \left(\begin{array}{ccc} 0 & 0 & 0 \\ & 0 & 1 \end{array}\right) \left(\begin{array}{ccc} cos F_1 & \frac{1}{\sqrt{K_1}} & sin F_1 \\ & \frac{1}{\sqrt{K_1}} & cos F_1 \end{array}\right) \left(\begin{array}{ccc} 0 & 0 & 0 \\ & 0 & 1 \end{array}\right) \left(\begin{array}{ccc} 0 & 0 & 0 \\ & 0 & 1 \end{array}\right)
$$

где  $F_1 = L_1 \sqrt{K_1}$ ,  $F_2 = L_2 \sqrt{K_2}$ ,  $K_1 = G_1 / BR$ ,  $K_2 = G_2 / BR$ ;  $G_1$  и  $G_2$  - градиен-<br>ты магнитного поля линз 1К100 и 2К100, вычисленные по измеренным величинам токов с использованием паспортных характеристик линз типа 20К100; L, и L<sub>9</sub> - эффективные длины линз; BR - магнитная жесткость.

Из уравнений /3/÷/6/ определяются эмиттанс

$$
\epsilon = \frac{1}{2} \left[ \frac{2w_0^2 w_1^2}{T_{12}^2} + \frac{2w_0^2 w_2^2}{Q_{12}^2} + \frac{2w_1^2 w_2^2}{(T_{11}Q_{12} - T_{12}Q_{11})^2} + \frac{(T_{11}Q_{12} - T_{12}Q_{11})^2}{T_{12}^2 Q_{12}^2} \right]w_0^4 - \frac{Q_{12}^2}{T_{12}^2 (T_{11}Q_{12} - T_{12}Q_{11})^2}w_1^4 - \frac{T_{12}^2}{Q_{12}^2 (T_{11}Q_{12} - T_{12}Q_{11})^2}w_2^4 \right]^{1/2}
$$

и параметры  $\alpha_0$ ,  $\beta_0$ ,  $\gamma_0$ . В качестве полуразмеров пучка берутся величины 20 / 0 - параметр нормального распределения плотности пучка в поперечном направлении/, что соответствует содержанию в фазовых эллипсах ≈ 95% частиц пучка. Информация о результатах измерений в каждом цикле ускорителя выводится на алфавитно-цифровой дисплей или АЦПУ /рис.2/. Контроль статистической устойчивости результатов измерений осуществляется с помощью программы, производящей накопление и вывод на экран графического дисплея гистограмм распределений циклов ускорителя по значениям эмиттанса выведенного пучка. На рис. 3 представлены данные, накопленные за ~750 циклов ускорителя в режиме вывода пучка на главном поле 1,07 Т. По вертикали отложены частоты реализаций величин эмиттанса /слева горизонтального, справа - вертикального/, отмеченных на нижних шкалах. Значения эмиттанса пучка в рассматриваемом режиме вывода составляют «, =/25+2/m.мм.мрад,  $\epsilon_{\rm g}$  = /37+3/  $\pi$  · мм. мрад /указаны среднеквадратичные отклонения/.

Получаемая на рассмотренном выше этапе функционирования программы EMIT информация о реальных характеристиках выведенного пучка представляет широкие возможности для оперативного моделирования, наладки и оптимизации различных режимов транспортировки пучка к физическим установкам. Реализация одной из них иллюстри-

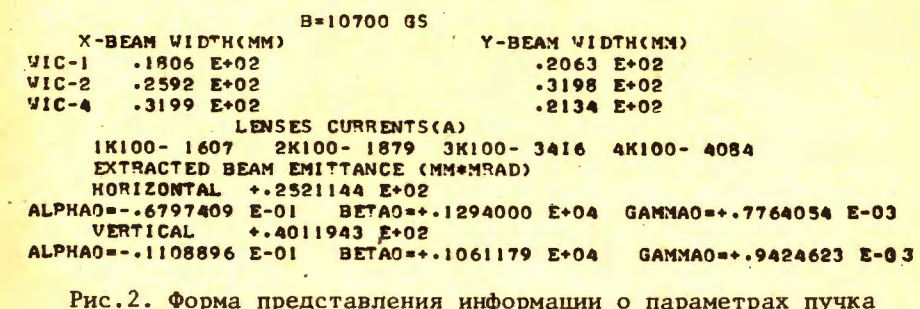

на АШТУ.

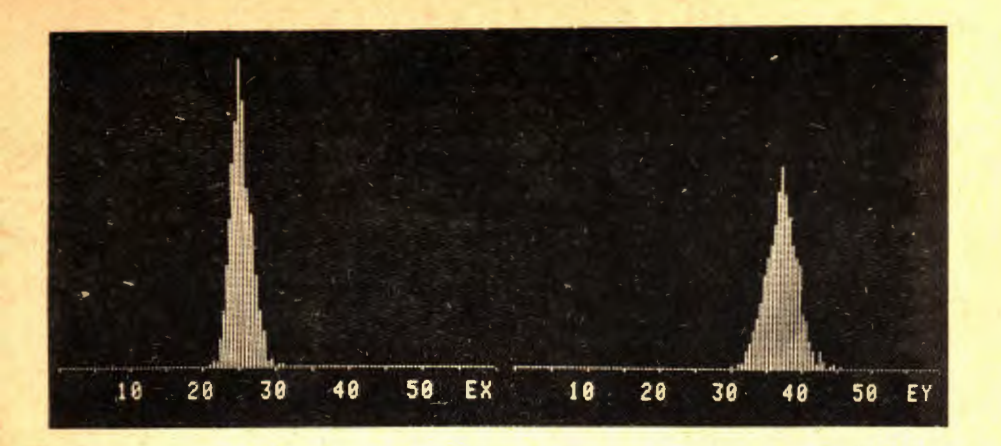

Рис.3. Гистограммы распределений циклов вывода пучка по значениям эмиттанса.

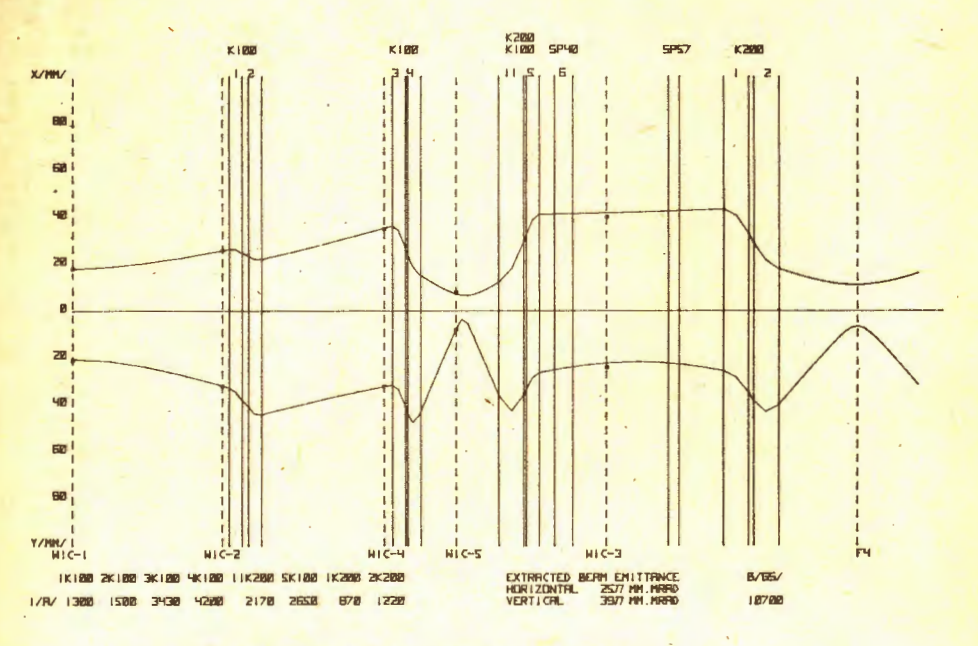

Рис. 4. Линейные огибающие пучка.

руется рис. 4, на котором представлены рассчитанные и выведенные программой EMIT на графопостроитель линейные огибающие пучка /в верхней части рисунка горизонтальная, в нижней - вертикальная/ от места расположения ПИК-1 до мишенной станции F4 в экспериментальном зале №205 /магниты, обозначенные на рисунке,

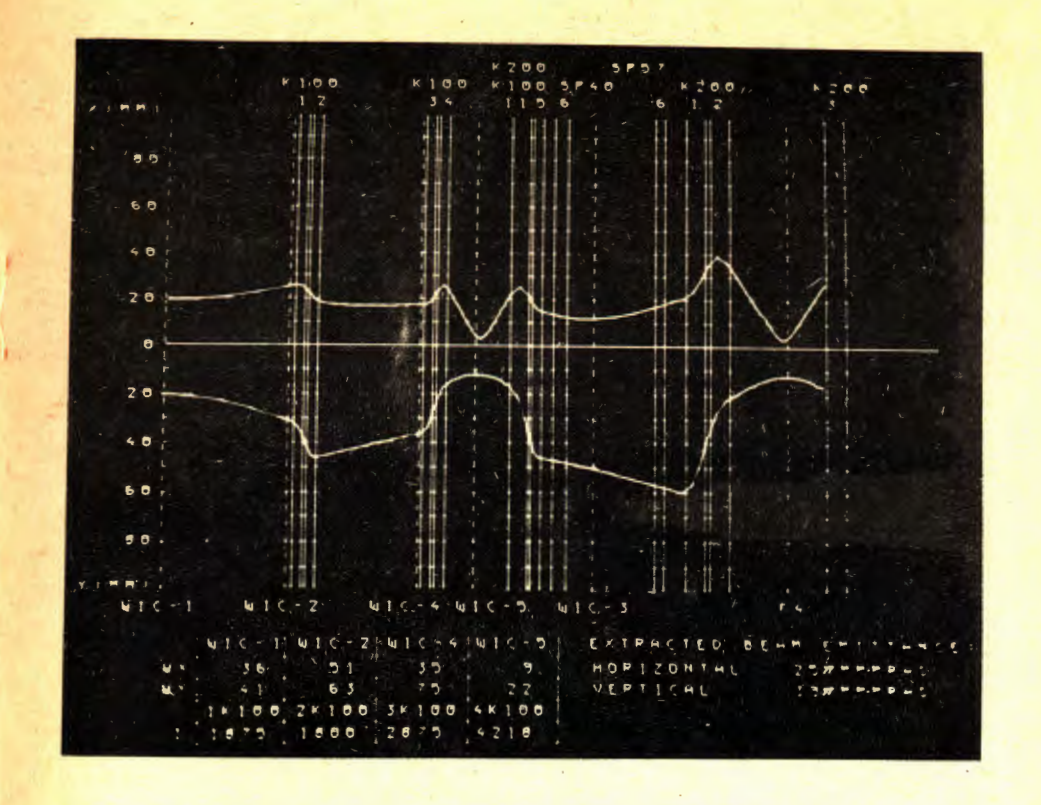

Рис. 5. Форма представления информации на экране графического дисплея.

SP40 и SP57, выводят пучок на ось канала BR-1 в горизонтальной плоскости, линзы 1 и 2 /К200/ формируют кроссовер в F4, остальные обозначения соответствуют рис. 1/.

Результаты расчетов могут также выводиться по желанию оператора на экран графического дисплея в каждом цикле ускорителя /см. рис.5, отображающий один из вариантов транспортировки пучка для структуры канала ФД-ДФ-ФД-ДФ, и на рис.6, где приведены фазовые эллипсы пучка в точках расположения ПИК-1, 2, 4, 5/. Вычисление значений огибающих производится в 85 точках канала. Длины отрезков разбиений трассы вывода выбраны с учетом характерных особенностей огибающих пучка на различных ее участках. Критерием достоверности получаемых результатов служит соответствие рассчитанных в точках расположения ПИК-5 и ПИК-3 значений огибающих величинам, измеренным с помощью этих датчиков.

Программа EMIT занимает объем памяти ≈20 К слов, ее расчетная часть реализована на языке фортран, а подпрограммы приема и вывода информации - на языке ассемблер ЭВМ EC-1010. Применение техники перекрытий при компоновке программы позволило обес-

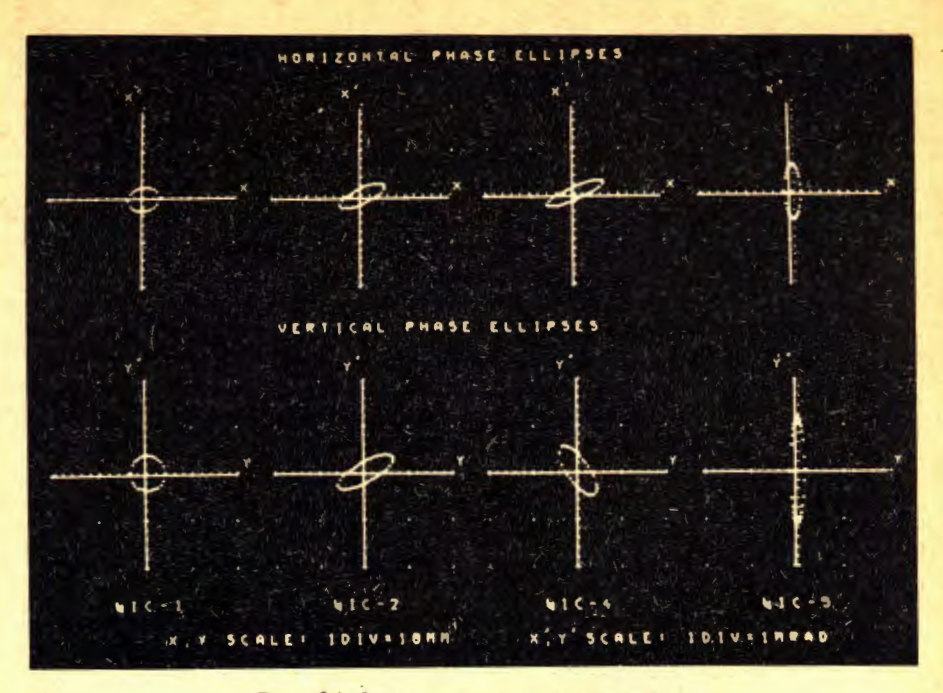

Рис. 6. Фазовые эллипсы пучка.

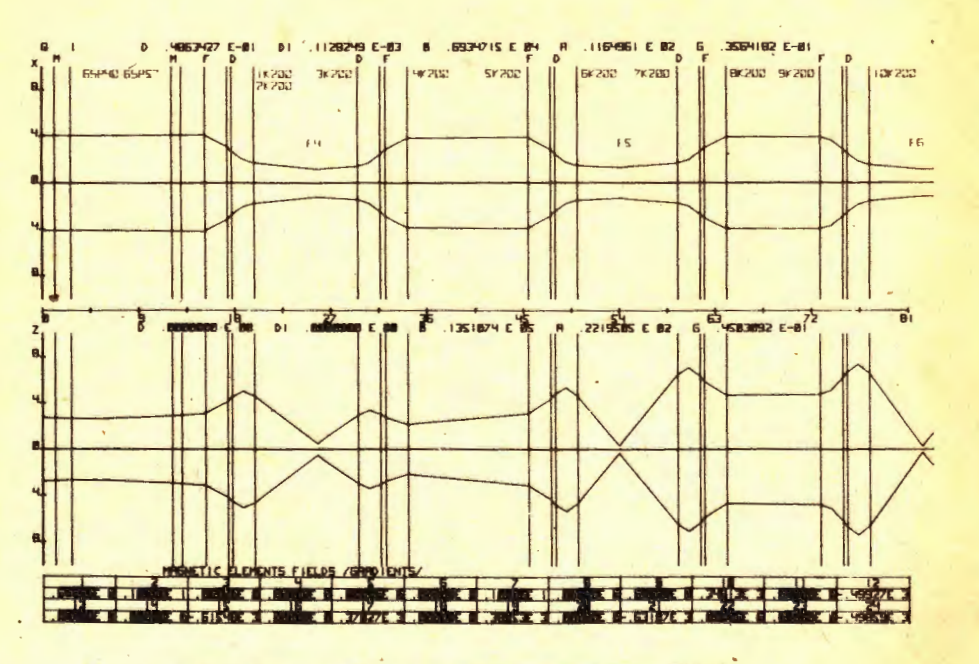

Рис. 7. Линейные огибающие пучка в канале ВП-1.

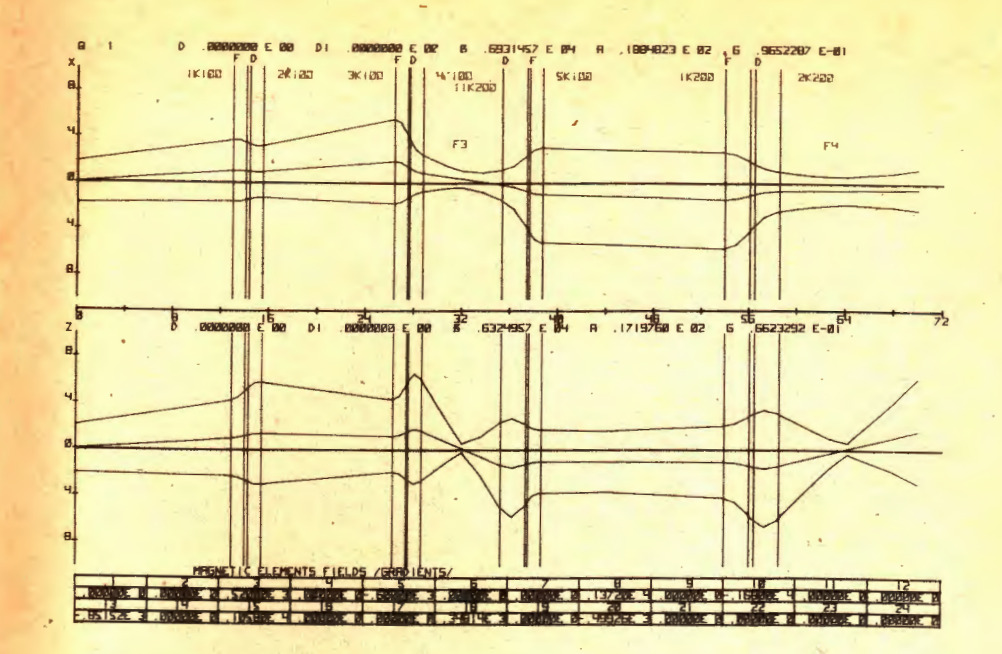

Рис.8. Осевые траектории и огибающие пучка в начальной части канала. Ось пучка на выходе из ускорителя отклонена на 4 мрад от оптической оси канала.

печить совместное функционирование EMIT и основных программ обслуживания медленного вывода, благодаря чему достигнута максимальная оперативность измерений.

Результаты измерений параметров пучка на выходе из ускорителя могут быть использованы для моделирования режимов транспортировки по всей трассе вывода с помощью созданной на ЭВМ EC-1010 интерактивной программы расчета каналов транспортировки /8/, На рис. 7 представлен один из вариантов транспортировки пучка по каналу ВП-1 /в верхней части рисунка приведены горизонтальные, в нижней - вертикальные огибающие пучка/. Возможен анализ ситуаций, заключающихся в отклонении осевой траектории пучка от оптической оси канала транспортировки вследствие неоптимальных режимов работы магнитов внутренней транспортировки пучка, корректирующих элементов в начальной части канала, магнитов согласования начальной части канала с ВП-1 и т.д. На рис.8 /начальная часть канала/ и рис. 9 / канал ВП-1/ показаны осевые траектории и линейные огибающие пучка для случая, соответствующего отклонению оси пучка на выходе из ускорителя на «4 мрад от оптической оси канала в горизонтальной и вертикальной плоскостях.

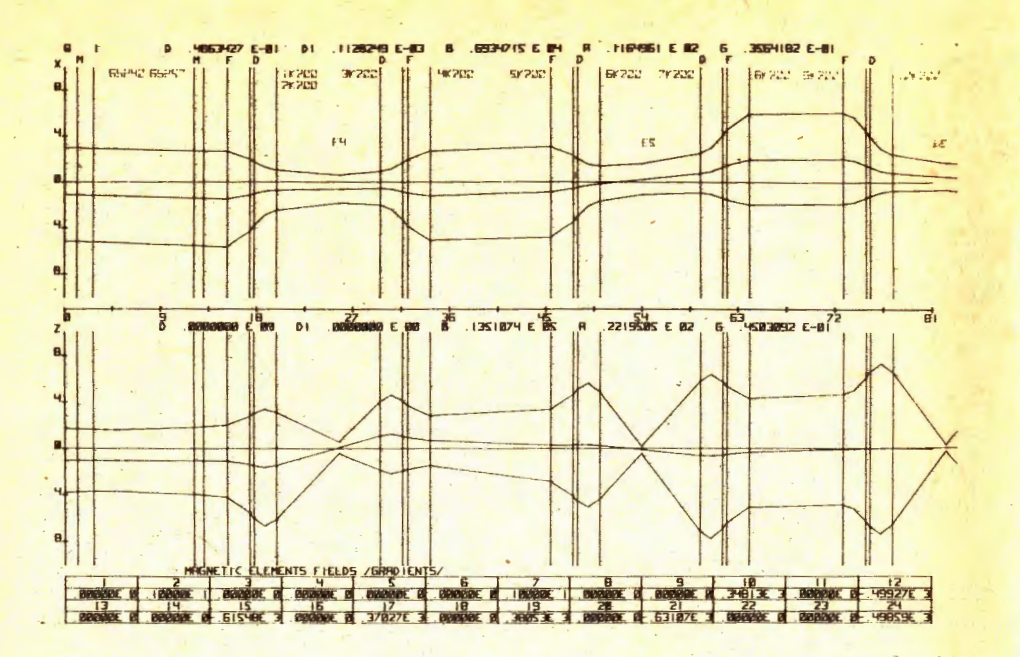

Рис. 9. Осевые траектории и огибающие пучка в канале ВП-1. Ось пучка на выходе из ускорителя отклонена на 4 мрад от оптической оси канала.

В заключение авторы выражают благодарность Л.П.Зиновьеву, И.Б.Иссинскому. С.А.Новикову, И.Н.Семенюшкину за поддержку и содействие данной работе.

## **ЛИТЕРАТУРА**

- 1. Василишин Б.В. и др. ОИЯИ, Р9-6973, Дубна, 1973.
- 2. Волков В.И. и др. В кн.: Труды VII Всесоюзного совещания по ускорителям заряженных частиц. ОИЯИ, Дубна, 1982, т.2,  $c.268.$
- 3. Котов В.И., Миллер В.В. Фокусировка и разделение по массам частиц высоких энергий. Атомиздат, М., 1969.
- 4. Кириллов А.Д. и др. ОИЯИ, 9-9303, Дубна, 1975.
- 5. Василишин Б.В. и др. ОИЯИ, 52-9-85-162, Дубна, 1985.
- 6. Волков В.И., Куликов И.И. 0ИЯИ, 10-12498, Дубна, 1979.
- 7. Булдаковский В.Н. и др. ОИЯИ, 9-12149, Дубна, 1979.
- 8. Василишин Б.В. и др. ОИЯИ, 10-80-169, Дубна, 1980.

Рукопись поступила в издательский отдел 22 апреля 1985 года.

Василишин Б.В., Волков В.И., Куликов И.И.  $P9 - 85 - 287$ Измерение эмиттанса пучка в канале медленного вывода

Измерение эмиттансных характеристик пучка в канале медленного вывода производится в рамках автоматизированной системы контроля и управления параметрами вывода на базе ЭВМ ЕС-1010. Методика измерений основана на предположении об эллиптической форме фазового портрета пучка. Исходными данны-МИ СЛУЖАТ ИНДУКНИЯ ГЛАВНОГО МАГНИТНОГО ПОЛЯ УСКОРИТЕЛЯ. ПРИ которой производится вывод пучка, токи в элементак матнитной ОПТИКИ КАНАЛА ТРАНСПОРТИРОВКИ, РАЗМЕРЫ ПУЧКА В ТРЕХ ТОЧКАХ трассы вывода. Результаты измерений используются для расчетов, наладки и оптимизации режимов транспортировки пучка к экспериментальным физическим установкам.

Работа выполнена в Лаборатории высоких энергий ОИЯИ.

Сообщение Объединенного института ядерных исследований. Дубна 1985

## Перевод О.С. Виноградовой

Vasilishin B.V., Volkov V.I., Kulikov I.I. P9-85-287 Beam Emittance Measurement in Slow Extraction **Transport Line** 

Beam emittance characteristics measurement in the slow extraction transport line is realized with the help of a control system based on ES-1010 computer. Method of measurements is found on the assumption of beam phase diagram elliptical shape. Initial data are the guide magnetic filed induction during the beam extraction, currents in the beam transport line elements and beam sizes at three points of the extraction route. The measurement results are used for calculations, tuning and optimization of beam transport to experimental physical installations.

The investigation has been performed at the Laboratory of High Energies, JINR.

Communication of the Joint Institute for Nuclear Research. Dubna 1985